فصلنامه علمی مطالعات مدیریت صنعتی – سال هجدهم، شماره،85 پاییز 99 )نوع مقاله: پژوهشی( صفحات 191-412 DOI: 10.22054/jims.2020.45015.2355

**بهبود عملکرد واحدهای تصمیمگیرنده کارا با استفاده از روش تقاطع ابرصفحههای سازای مجموعه امکان تولید در تحلیل پوششی** 

**دادهها**

ا**کبر مرادی مجد ؓ، علیرضا امیرتیموری ؓ ؓ، سهراب کردرستمی ؓ ؓ ؓ ، \*\*\*\* محسن واعظ قاسمی**

تاریخ دریافت-95/8/1: تاریخ پذیرش95/11/6:

**چکیده**

تحلیل پوششی دادهها یک تخمین گر است. این تخمین گر سعی می کند که یک ارتباط بین ورودیهای متعدد و خروجیهای متعدد و همچنین تکنولوژی تولید را تخمین بزند. تحلیل پوششی دادهها واحدهای تصمیمگیرنده را به دو بخش واحدهای کارا و واحدهای ناکارا تقسیمبندی میکند. در این صورت واحدهای کارا مرجعی برای واحدهای ناکارا خواهد بود. در مدلهای سنتی تحلیل پوششی دادهها بهبود کارایی تنها برای واحدهای ناکارا صورت میگیرد و واحدهای کارا بدون تغییر باقی میمانند. اما از آنجا که تکنولوژی تخمین زده شده همواره از تکنولوژی واقعی کوچکتر است یا به عبارت دیگر این تکنولوژی تخمین زده شده همواره زیرمجموعهای از تکنولوژی واقعی میباشد بنابراین میتوان آن را به میزان بسیار کمی آن را گسترش داد. در نتیجه میتوان راهکاری برای بهبود واحدهای کارا نیز پیشنهادی ارایه کرد. در این مقاله الگوریتمی جهت گسترش مجموعه امکان تولید با توجه به خواص هندسی آن و همچنین بهبود واحدهای کارا ارایه میشود. این کار به وسیلهی ساختن واحدهای مجازی خارج از مجموعه امکان تولید انجام میشود. همچنین به منظور تشریح روش مطرح شده مثالهای عددی و کاربردی ارایه میشود.

**کلمات کلیدی:** تحلیل پوششی دادهها، واحدهای تصمیمگیرنده، مجموعه امکان تولید، ابرصفحه سازا، تکنولوژی واقعی

**\*** دانشجوی دکتری گروه ریاضی، دانشگاه آزاد اسالمی، واحد رشت، رشت، ایران )علوم و تحقیقات گیالن(

استاد گروه ریاضی، دانشگاه آزاد اسالمی، واحد رشت، رشت، ایران \*\*

\*\*\* استاد گروه ریاضی، دانشگاه آزاد اسلامی، واحد لاهیجان، لاهیجان، ایران (نویسنده مسئول)

kordrostami@liau.ac.ir

\*\*\*\* استادیار گروه ریاضی، دانشگاه آزاد اسلامی، واحد رشت، رشت، ایران

## **مقدمه**

از آنجاکه روابط بین ورودیها و خروجیها در تعیین تابع تولید نامعلوم است از این رو باید به ناچار تقریبی از تابع تولید را تخمین بزنیم. بدست آوردن تقریب تابع تولید به دو صورت روشهای پارامتریک و روشهای غیرپارامتریک امکانپذیر است. روشهای پارامتریک یکی از روشهای شناخته شده است که از زمانهای قدیم مورد استفاده قرار میگرفته است. از این روش میتوان برای تخمین تابع تولید استفاده نمود. در واقع تا قبل از سال 1981 که فارل روش غیرپارامتریک را پیشنهاد نمود تنها روش شناخته شده محسوب می شد. در روش پارامتریک یک شکل خاص از یک تابع را برای تخمین تابع تولید درنظر میگیرند، سپس با استفاده از روشهای ریاضی پارامترهای تابع را مشخص میکنند. روشهای پارامتریک و غیرپارامتریک به دو دسته قطعی و تصادفی طبقه بندی می شوند. در جدول (۱) بعضی از این روش۵ها آورده شده است (بوگتف و اتو`` (۲۰۱۱)).

|           | قطعي                            | تصادفي                                  |
|-----------|---------------------------------|-----------------------------------------|
| پارامتریک | حداقل مربعات معمولي             | تحلیل مرز تصادفی                        |
|           | تصحيح شده                       |                                         |
|           | آگنر و چو (١٩٦٨)، لاول (١٩٩٣)،  | آگنر و همکاران (۱۹۷۷)، باتیس<br>و کويلې |
|           | گرین (۱۹۹۰و ۲۰۰۸)               | (۱۹۹۲)، کویلی و همکاران (۱۹۹۸)          |
| غير       | تحلیل پوشش <sub>ی</sub> دادهها  | تحلیل پوششی دادههای تصادفی              |
| پارامتریک |                                 |                                         |
|           | چارنز و همکاران (۱۹۷۸)، دپرین و | لند و همکاران (۱۹۹۳)، اولسن و پیترسن    |
|           | همكاران (١٩٨٤)                  | (۱۹۹۵)، فتی و همکاران (۲۰۰۱)            |

**جدول :1 طبقه بندی روشهای مرزی.**

1. P .Bogetoft and L. Otto

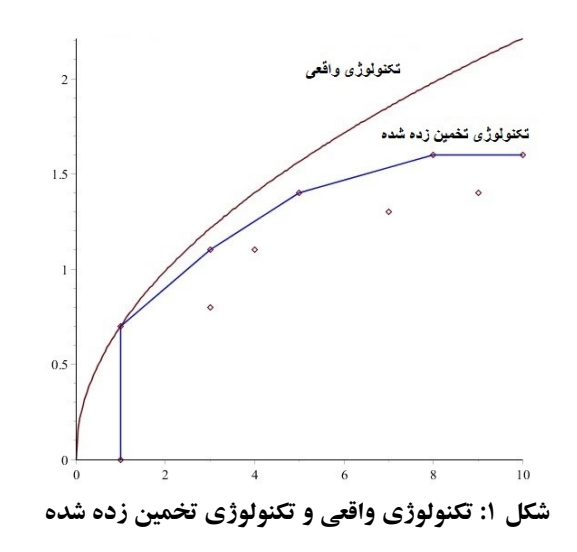

در این مقاله ما از تخمینگر تحلیل پوششی دادهها `(DEA) استفاده میکنیم.DEA یک روش برنامهریزی ریاضی غیرپارامتریک جهت ارزیابی عملکرد واحدهای متجانس میباشد. این روش در سال ۱۹۷۸ توسط کوپر، چارنزو رودز<sup>۲</sup> ارایه گردید. برای ارزیابی واحدهای تصمیمگیرنده با استفاده از تحلیل پوششی دادهها، واحدها به دو دسته واحدهای کارا و واحدهای ناکارا تقسیم بندی میشوند. سپس با مرجع قرار دادن واحدهای کارا، پیشنهادی در جهت بهبود کارایی واحدهای ناکارا ارایه میشود. اما واحدهای کارا همچنان بدون هیچ تغییری باقی میمانند و هیچگونه بهبودی برای آنها وجود ندارد. همانگونه در شکل )1( نیز پیداست تکنولوژی که توسط DEA تخمین زده میشود همواره زیرمجموعه تکنولوژی واقعی است، بنابراین میتوانیم تکنولوژی تخمین زده شده را کمی گسترش دهیم و برای واحدهای کارا نیز پیشنهادی جهت بهبود ارایه نماییم.

در مورد گسترش مجموعه امکان تولید<sup>۳</sup> (PPS) مطالعات کمی صورت گرفته است. صولتی و پارادی<sup>۲</sup> (۲۰۰۴) با استفاده از ضریب بهبودی که توسط مدیر مشخص میشود مدلی

- 1 .Data Envelopment Analysis
- 2. Charnes ,Cooper and Rhodes
- 3 .Production Possibility Set
- 4. Sowlati and Paradi

ارایه نمودند که توسط آن کارایی واحدهای کارا به اندازه ضریب بهبود افزایش پیدا میکرد. کریونوزکو و همکاران<sup>\</sup> (۲۰۱۵) به مساله گسترش مرز مجموعه امکان تولید پرداختند در مقالهای دیگر، کریونوزکو و همکاران )4116( الگوریتمی مبتنی بر واحدهای ترمینال برای بهبود مرز مجموعه امکان تولید ارایه کردند. امیرتیموری و همکاران )4111( با استفاده از مفاهیم آماری و ساختن واحدهای مجازی مجموعه PPS را گسترش دادند. همچنین حسین دیده خانی و همکاران (۲۰۱۹) روشی برای گسترش مجموعه امکان تولید در شرایط عملی<sup>۲</sup> )PPPS )با استفاده از تولید واحدهای مجازی ارایه نمودند.

 در این مقاله ما با استفاده از خواص هندسی PPS واحدهای کارا را ارتقاء میدهیم. برای این منظور ابتدا ابرصفحههای سازای PPS را بدست میآوریم. سپس ابرصفحههای مجاور هرکدام ابرصفحههای سازای کارای قوی را نیز با روشی که در ادامه بیان میشود، تعیین میکنیم. در نهایت با اشتراک ابرصفحههای مجاور هر کدام از ابرصفحههای سازای کارای قوی، واحدهای مجازی مورد نظر را تولید میکنیم. حال با افزودن این واحدهای مجازی به واحدهای تصمیم گیرنده<sup>۳</sup>) *(DMU* قبلی واحدهای کارای قبلی از کارایی می|فتند و واحدهای مجازی جدید کارا میشوند. با این تکنیک PPS گسترش مییابد.

 ساختار این مقاله بدین صورت است که ابتدا در بخش دوم مفاهیم و مقدمات ریاضی الزم را تعریف میکنیم، سپس در بخش سوم توسط یک مثال ساده الگوریتم پیشنهادی را توضیح میدهیم. در بخش چهارم یک مثال کاربردی با بعد بزرگتر را ارایه میدهیم و در نهایت در بخش پنجم نتیجهگیری بیان میشود.

1 .Krivonozhko et al.

- 2 .Practical Production Possibility Set
- 3 .Decision Making Unit

مفاهیم و مقدمان ریاضی  
فامیم و مقدمان ریاضی کس یا 7 *MU* باری هر *DMU* بردار ورودی و  
خروجی را به صورت 
$$
R^{m+s}_{\ge}
$$
 و  $R^{m+s}_{\ge}$  ای $DMU$  نشان می-  
خوجی را به صورت نه مقیاس متغیر به صورت زیر تعریف میشود:  
 $T_v = \{(x, y) | x \ge X\lambda, y \le Y\lambda, e\lambda = 1, \lambda \ge \cdot \}$ 

که در آن  $\mathcal{R}^m \in X = (y_r) \in \mathcal{R}^S$  و  $Y = (y_r) \in \mathcal{R}^S$  می $Y = (y_r) \in \mathcal{R}^m$  که در سال 19۸۴ مدل  $\rm{BCC}$  را ارایه نمودند. اگر  $\bm{DMU_o}$  واحد تحت ارزیابی باشد در این صورت مدل پوششی BCC ورودی محور جهت ارزیابی کارایی آن به صورت زیر خواهد بود:  $\min \theta$  $(7)$ 

$$
s.t. \quad \sum_{j=1}^{n} \lambda_j x_{ij} + s_i^- = \theta x_{io} \quad i = 1,..., m
$$

$$
\sum_{j=1}^{n} \lambda_j y_{rj} - s_r^+ = y_{ro} \quad r = 1,..., s
$$

$$
\sum_{j=1}^{n} \lambda_j = 1
$$

$$
\lambda_j \ge 0 \qquad j = 1,..., n
$$

در مدل بالا،  $\bm{D} \bm{M} \bm{U_o}$  کارا است اگر و تنها اگر  $\bm{\theta}^* = 1$  باشد و همچنین تمامی متغیرهای کمکی نیز صفر باشند. دوال مدل فوق که مدل مضربی BCC ورودی محور گفته میشود بصورت زیر میباشد:

1 .Banker ,Charnes and Cooper

$$
\max \sum_{r=1}^{s} u_r y_{ro} + k
$$
\ns.t. 
$$
\sum_{i=1}^{m} v_i x_{io} = 1
$$
\n
$$
\sum_{r=1}^{s} u_r y_{rj} - \sum_{i=1}^{m} v_i x_{ij} + k + s_j = 0
$$
\n $j = 1,..., n$ \n $u_r, v_i, s_j \ge 0$ \n $r = 1,..., s$ \n $j = 1,..., m$ \n $j = 1,..., n$ \n $k$  *free*\n $k$  *free*\n $u_r > 0$ ,  $v_i^* > 0$   $v_i^* > 0$   $v_i > 0$ \n $W_1$   $u_{roj} > 0$   $W_0$   $u_{roj} > 0$ \n $W_0$ \n $W_0$ \n $W_1$ \n $W_1$ \n $W_2$ \n $W_1$ \n $W_2$ \n $W_3$ \n $W_4$ \n $W_5$ \n $W_5$ \n $W_6$ \n $W_7$ \n $W_7$ \n $W_8$ 

 مدل پوششی BCC خروجی محور و مدل مضربی BCC خروجی محور به ترتیب به صورت زیر میباشند:

$$
(\mathfrak{t})
$$

s.t. 
$$
\sum_{j=1}^{n} \lambda_j x_{ij} + s_i^- = x_{io} \qquad i = 1,..., m
$$

$$
\sum_{j=1}^{n} \lambda_j y_{rj} - s_r^+ = \phi y_{ro} \qquad r = 1,..., s
$$

$$
\sum_{j=1}^{n} \lambda_j = 1
$$

$$
\lambda_j \ge 0 \qquad j = 1,..., n
$$

max  $\phi$ 

$$
\min \sum_{i=1}^{m} v_i x_{io} - k
$$
\n  
\n
$$
s.t. \sum_{r=1}^{s} u_r y_{ro} = 1
$$
\n
$$
- \sum_{r=1}^{s} u_r y_{rj} + \sum_{i=1}^{m} v_i x_{ij} - k - s_j = 0 \qquad j = 1, ..., n
$$
\n
$$
u_r, v_i, s_j \ge 0 \qquad r = 1, ..., s \quad, i = 1, ..., m, \quad j = 1, ..., n
$$
\n  
\n*k free*

 $H = \{ (x, y) | u^T (y - \overline{y}) - v^T (x - \overline{x}) = 0 \} \cap$  ابر صفحه گذشته گفته ( , ) *x y* سازای PPS باشد. آنگاه به *H* ابرصفحه سازای قوی PPS که از نقطه میشود. اگر و تنها اگر  $u,v\!>\!0$  باشد.

**تعریف 2 )کارایی پاراتو- کوپمنز(:** به یک واحد تصمیم گیرنده، کارای قوی گفته می- شود اگر و تنها اگر امکان نداشته باشد که هر ورودی یا خروجی را بهتر کنیم بدون آنکه سایر ورودیها یا خروجیها بدتر شوند.

**تعریف 3 )سطح مرجع سازا(:** برای یک سطح سازا از سطح مرجع سازا گفته میشود، اگر شامل تمامی *DMU*های مرجع باشد.

صولتی و پارادی (۲۰۰۴) با استفاده از ضریب بهبود  $\delta$  که توسط مدیر تعیین می شود، یک فرایند سه مرحلهای جهت بهبود واحدهای کارا ارایه نمودند که بطور خالصه میتوان به صورت زیر بیان کرد:

مرحله -1 با استفاده از مدل مضربی BCC واحدهای کارا و ناکارا را مشخص میکنیم. مرحله ۲- برای واحد کارای  $DMU_{o}$  دامنه تغییرات ورودیها و خروجیها که توسط مدیر  $L_{x_{i0}} \leq x_{i0} \leq U_{x_{i0}}$ ,  $i = 1$ تعیین میگردند را درنظر میگیریم. فرض کنید و پایین ورودیها و  $L_{y_{ro}} \le y_{ro} \le y_{ro} \le U_{y_{ro}}$ ,  $r=1,...,s$  او  $l_{y_{ro}}$ خروجیها باشند. درصورتی که ورودی و خروجی واحد مجازی را با $\widetilde{\chi}_{io}$  و  $\widetilde{\gamma}_{ro}$  نشان دهیم،  $\widetilde{y}_{ro} \leq \ {U_{{y_{{ro}}}}}$  ,  $r = \ {U_{{x_{io}}}} \leq \widetilde{x}_{io} \leq \ {U_{{x_{io}}}}$  ,  $i = \texttt{1}, \ldots , m$  خواهیم داشت

$$
(\mathfrak{o})
$$

1. 
$$
f_n = \tilde{y}_r \circ u_r = \tilde{x}_i \circ v_i
$$
 1.  $\ldots$  1.  $\ldots$  2.  $u_r = \tilde{y}_r \circ u_r = \tilde{y}_r \circ u_r$  3.  $u_r = \tilde{y}_r \circ u_r$  4.  $u_r = \tilde{y}_r \circ u_r$  5.  $u_r = \tilde{y}_r \circ u_r$  6.  $u_r = \tilde{y}_r \circ u_r$  5.  $u_r = \tilde{y}_r \circ u_r$  6.  $u_r = \tilde{y}_r \circ u_r$  7.  $\tilde{y}_r = \tilde{y}_r$  4.  $u_r = \tilde{y}_r = \tilde{y}_r$  5.  $\tilde{y}_r = \tilde{y}_r = \tilde{y}_r$  6.  $\tilde{y}_r = \tilde{y}_r = \tilde{y}_r$  7.  $\tilde{y}_r = \tilde{y}_r = \tilde{y}_r$  8.  $\sum_{r=1}^{n} p_r + u_o$  7.  $\sum_{r=1}^{n} q_r = 1$  8.  $\sum_{r=1}^{n} q_r = 1$  9.  $\sum_{r=1}^{n} p_r + u_o - \sum_{i=1}^{m} q_i \geq 0$  1.  $\sum_{r=1}^{s} p_r + u_o - \sum_{i=1}^{m} q_i \geq 0$  1.  $\sum_{r=1}^{s} p_r + u_o - \sum_{i=1}^{m} q_i \geq 0$  1.  $\sum_{r=1}^{s} \tilde{y}_r = \tilde{y}_r$  2.  $\sum_{r=1}^{s} \tilde{y}_r = \tilde{y}_r$  3.  $\sum_{r=1}^{s} \tilde{y}_r = \tilde{y}_r$  4.  $\sum_{r=1}^{s} \tilde{y}_r = \tilde{$ 

با حل مدل بالا،  $\tilde{x}^*_{io} = \tilde{x}^*_{io} = p^*_r/u^*_r$  و  $\tilde{x}^*_{io} = p^*_r/u^*_r$  یعنی ورودیها و خروجیهای واحد مجازی بدست میآید. با حل مدل DEA-P برای تمامی واحدهای کارا، تمامی واحدهای مجازی را بدست میآوریم. مرحله ۳- با استفاده از مدلهای سنتی DEA برای DMUهای مجازی و DMUهای واقعی بطور یکجا PPS جدید را تعریف میکنیم.

## **بهبود واحدهای کارا**

برای تخمین ارتباط بین ورودی و خروجیها و همچنین تقریب تابع تولید و تکنولوژی که ناشناخته است از تخمینگرهایی نظیر DEA استفاده میکنیم. اساس تفکر بهبود عملکرد واحدهای کارا و گسترش PPS از این مطلب نشأت میگیرد که همیشه تکنولوژی تخمین زده شده زیر مجموعه تکنولوژی واقعی است. بنابراین ما میتوانیم به میزان بسیار کمی تکنولوژی تخمین زده شده را گسترش دهیم تا الگویی برای پیشرفت واحدهایی که قبال کارا بودند به وجود آید.

 در این مقاله ما میخواهیم تکنولوژی تخمین زده شده توسط مدل BCC را بهبود بخشیم. بنابراین ابتدا باید کارایی*DMU*ها و ضرایب ابرصفحههای سازای PPS را بدست آوریم، برای این منظور مدل مضربی ورودی محور BCC یعنی مدلهای )4( و)1( را اجرا میکنیم. با اجرای این مدلها مجموعه تمام DMUها را به دو مجموعه E و NE افراز میکنیم. بطوریکه E مجموعه تمام DMUهای کارای قوی و NE مجموعه تمام DMUهای ناکارا , باشد، با توجه به بازه تغییرات ورودیها و باشد. فرض کنید *DMU X Y E o o o* خروجیهای دادهها، یک مناسب انتخاب میکنیم و در نظر میگیریم با اجرای مدل (۳) برای  $(x_o,y_o)$  و بدست آوردن جواب  $\big(x_o,y_o\big) = \big(X_o+\varepsilon,Y_o-\varepsilon\big)$ بهینه مدل، ضرایب ابرصفحه سازایی از PPS بدست میآید که نقطه تصویر  $(x_o,y_o)$  روی آن قرار گرفته. ابرصفحه بدست آمده را  $H_k,\;\;k\in\mathbb{N}$  می $i$ میم. همچنین اگر در جواب بهینه ، مدل (۳) متغیر کمکی  $i^*=s_i^*=\mathbb{C}$  باشد، آنگاه  $\mathit{DMU}_i$  روی ابرصفحه بدست آمده قرار دارد. مجموعه اندیس تمامی DMUهای کارای قوی واقع بر ابرصفحه بدست آمده  $H_k$  را با نشان میدهیم. همچنین برای  $\mathbb{E}\left( X_o, Y_o \right) \in (X_o, Y_o)$  ، بطور مشابه، فرآیندی که  $\tilde{E}(H_k)$ برای مدل (۳) انجام دادیم برای مدل (۵) نیز تکرار میکنیم. در شکل (۲) نقطه تصویر تحت مدل مضربی  $\rm{BCC}$  ورودی محور و خروجی محور نشان داده شده است. )  $(\chi_o,y_o)$ 

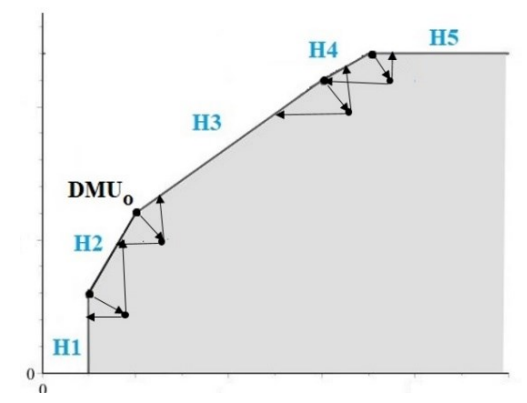

**شکل :1 نقطه تصویر واحدهای مجازی ساخته شده تحت مدلهای ورودی محور و خروجی محور**

بعد از بدست آوردن تمامی ابرصفحههای سازای PPS، ابرصفحههای تکراری را حذف میکنیم و آنها را در مجموعهای به نام *H* قرار میدهیم همچنین تمام ابرصفحههای سازای قوی PPS را در مجموعه  $\overline{\text{H}}$  قرار میدهیم.

 بعداز تعیین کارایی *DMU*ها و یافتن ابرصفحههای سازای PPS باید ابرصفحههای مجاور هرکدام از ابرصفحههای سازای کارای قوی PPS را بدست آوریم. سپس ابرصفحههای مجاور هرکدام از آنها را با هم تقاطع میدهیم تا یک *DMU* مجازی تولید شود. با استفاده از الگوریتم زیر برای ابرصفحه مورد ارزیابی  $\bar{H}_o\in\bar{H}$ واحدهای مجازی حاصل از تقاطع ابرصفحههای مجاور را بدست میآوریم.

را انتخاب میکنیم  $H_o \in \overline{H}$  .  $P_o = \{H_i | \tilde{E}(H_o) \cap \tilde{E}(H_i)\} - \{H_o\}$  . ) باشد به مرحله بعد میرویم در غیر این صورت هر .1 اگر ( عضو از را با هم تقاطع میدهیم و یک *DMU* مجازی میسازیم که آن را با  $D_{k}^{^{\wedge}}$  نشان میدهیم.  $\overline{H} = \overline{H} - \{H_o\}$  وا از مجموعه  $\overline{H}$  حذف می $\Sigma$ نیم یعنی:  $H_o$ .8 اگر 0 $\tau d(\bar{H}) \neq \bar{\mathcal{E}}$  آنگاه به مرحله ۱ باز میگردیم.

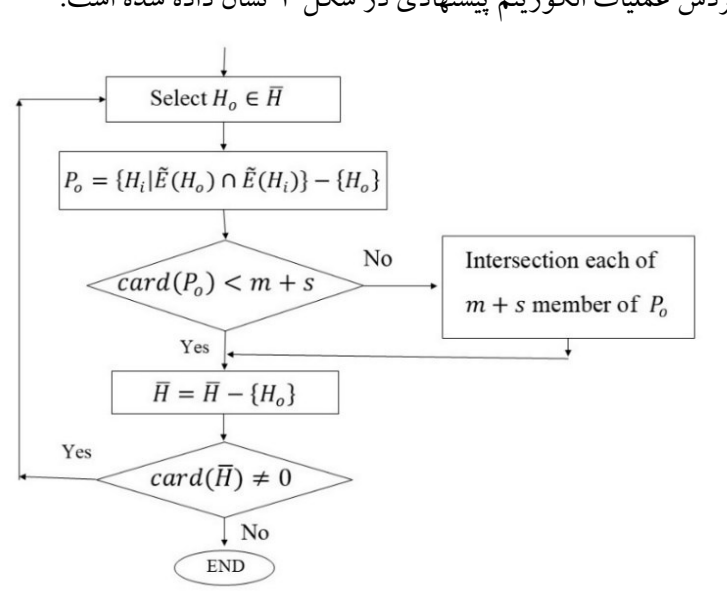

نمودار گردش عملیات الگوریتم پیشنهادی در شکل 1 نشان داده شده است.

**شکل :3 نمودار گردش عملیات الگوریتم پیشنهادی**

بعداز بدست آوردن تمامی *DMU* های مجازی، آنها را به مجموعه *DMU* واقعی اضافه میکنیم. با بدست آوردن کارایی *DMU* های مجموعه جدید، دیده میشود که بیشتر واحدهای کارای قبلی از کارایی میافتند و PPS گسترش مییابد. بنابراین واحدهای مجازی جدید به عنوان الگویی برای واحدهای کارای قبلی در نظر گرفته میشوند.

 البته باید توجه داشت که منظور ما، از بین بردن کارایی تمامی واحدهای کارا نیست. زیرا در این صورت این خطر وجود دارد که مجموعه امکان تولید خیلی بزرگتر از مجموعه امکان تولید واقعی شود. در پایان این بخش، با استفاده از یک مثال ساده الگوریتم پیشنهادی را توضیح میدهیم.

دادههای مربوط به 14 *DMU* با یک ورودی و یک خروجی در ستونهای 1-1 از جدول )4( نشان داده شده است. ابتدا جهت بدست آوردن کارایی *DMU*ها، مدل )1( را اجرا میکنیم. نمره کارایی در ستون چهارم جدول)4( نشان داده شده است. همانگونه که مشاهده میشود  $E = \{D1, D3, D9, D10\}$  كارا هستند، بنابراين D9 ،D3 ،D1 *DMU* چهار خواهد بود. مجموعه امکان تولید در شکل )1( نشان داده شده. با انتخاب ۶۵.۲۵ تهدلهای (۳) و (۵) برای  $U_o \in E$  اجرا میکنیم و ضرایب ابرصفحههای سازای PPS و همچنین  $\tilde{E}(H_o)$  را بدست می $\tilde{I}$ وریم. ضرایب ابرصفحههای سازای PPS و همچنین  $\tilde{E}(H_o)$  بدست آمده در جدول (۳) نشان داده شده است.

| واحدها         | ورودى | خروجي | نمره كارايي               |
|----------------|-------|-------|---------------------------|
| D1             | ١     | ٣     | ١                         |
| D2             | ۲     | ۴     | $\cdot$ , $9994$          |
| D <sub>3</sub> | ۲     | ۶     | ١                         |
| D <sub>4</sub> | ٣     | ۵     | $\cdot$ ,000 $\varphi$    |
| D <sub>5</sub> | ٣     | ۶     | $\cdot$ , $999$           |
| D <sub>6</sub> | ۴     | ٧     | $\cdot,$                  |
| D7             | ۵     | ١     | ۰,۲                       |
| D <sub>8</sub> | ۵     | ٧     | $\cdot$ ,06               |
| D <sub>9</sub> | ۶     | ۱۱    |                           |
| D10            | ٧     | ١٢    | ١                         |
| D11            | ٨     | ٩     | ۵۵, ۰                     |
| D12            | ٨     | ۱۰    | $\cdot$ , $\cdot$ $\circ$ |

**جدول :2 دادههای مربوط به واحدهای تصمیم گیرنده و نتیجه کارایی آنها**

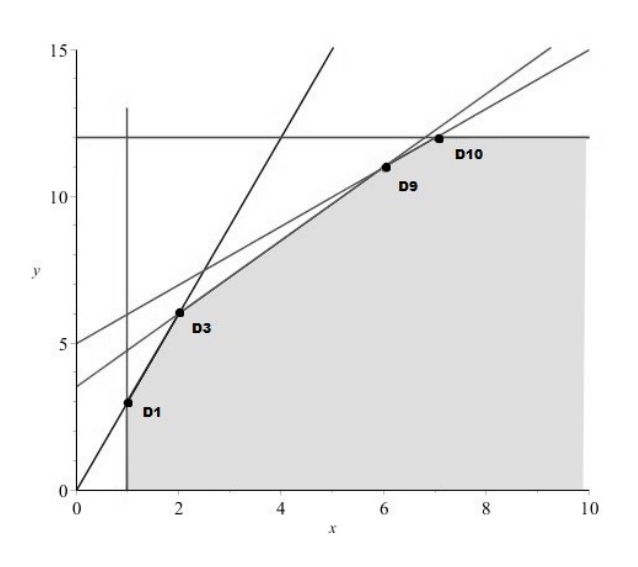

**شکل :4 مجموعه امکان تولید و ابرصفحههای سازای آن**

 $H_{_{\bf f}}$  با توجه به ستونهای ۳ تا ۵ از جدول (۳) مشاهده میشود که سه ابرصفحه  $H_{_{\bf f}},H_{_{\bf f}}$  و برصفحههای کارای قوی هستند، بنابراین  $H_{\rm v}, H_{\rm v}, H_{\rm v}$  میباشد. در این مرحله باید ابرصفحههای مجاور هر کدام از ابرصفحههای کارای قوی را پیدا کنیم. برای مثال  $\tilde{E}\left(H_{_{\boldsymbol{\phi}}}\right)=\left\{ \boldsymbol{\mathsf{a}},\boldsymbol{\mathsf{v}}\right\}$  را انتخاب می کنیم. با توجه به ستون دوم از جدول (۲)  $H_{_{\boldsymbol{\mathsf{v}}}}\colon\boldsymbol{y}=\boldsymbol{x}+\boldsymbol{\mathsf{a}}$ میباشد. حال با توجه به همین ستون از جدول ابرصفحههایی را پیدا میکنیم که حداقل یکی ز اندیسهای ۹ یا ۱۰ را داشته باشند. بنابراین خواهیم داشت  $\{H_\mathsf{r},H_\mathsf{a}\} = P_o = P_o$ . با تلاقی این دو ابرصفحه یعنی ۱.۲۵ $x + x$ ۲.۱ و ۲۱ و ۲ واحد مجازی  $y = 1$  (۶۸ , ۱۲)  $x + F$  را میسازیم. با دنبال کردن فرآیند الگوریتم پیشنهادی *DMU*های مجازی (8 1 8 4) 4 و (18 2 1) 1 را بدست میآوریم. شکل )2( را مشاهده کنید.

| ابرصفحه        | $\widetilde{E}(H_o)$ | v                                 | U                                 | К                                                | $y=mx+h$      |
|----------------|----------------------|-----------------------------------|-----------------------------------|--------------------------------------------------|---------------|
| H1             |                      | .9999                             | ٠                                 | .9999                                            | $x=1$         |
| H <sub>2</sub> | ۱و۳                  | .9994                             | .77777                            |                                                  | $y=3x$        |
| H <sub>3</sub> | ۳و ۹                 | $\cdot$ , $\sim$                  | .30.9                             | .0717                                            | $y=1.25x+3.5$ |
| H4             | ۹و ۱۰                | $\cdot$ , $\cdot$ $\wedge$ $\vee$ | $\cdot$ , $\cdot$ $\wedge$ $\vee$ | $\cdot$ , $\mathsf{r}\mathsf{r}\mathsf{r}\wedge$ | $y = x + 5$   |
| H <sub>5</sub> | ١٠                   |                                   | $\cdot$ , $\cdot$ $\wedge$ ۳۳     |                                                  | $y = 12$      |

**جدول :3 ضرایب ابرصفحههای سازای مجموعه امکان تولید.** 

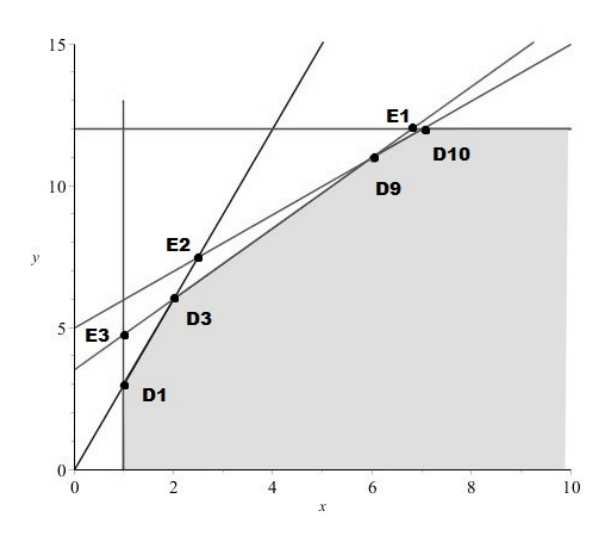

**شکل:5 واحدهای مجازی تولید شده خارج از مجموعه امکان تولید**

با اضافه کردن *DMU*های مجازی تولید شده به *DMU*های واقعی، PPS گسترش پیدا میکند. نمره کارایی قبل و بعداز اضافه کردن *DMU*های مجازی 2E6 1E و 3E در ستون- های چهارم و پنجم از جدول (۴) نشان داده شده است. این جدول نشان میدهد کارایی واحدهای 9D6 3D6 1D و 10D در PPS جدید از بین رفته و در عوض نمره کارایی واحدهای مجازی E1 ,E2 و E3 برابر یک شده است. البته توجه داشته باشید که نمره کارایی

1D در PPS جدید برابر یک است اما از آنجا که مقدار متغیرهای کمکی برای 1D مخالف صفر است، بنابراین 1D در PPS جدید ناکارا است. همچنین نقطه تصویر *DMU*ها در مجموعه امکان تولید جدید در ستونهای ششم و هفتم از جدول )2( نشان داده شده است. همانگونه که مشاهده میشود، عالوه بر واحدهای ناکارا برای واحدهای کارای قبلی نیز در PPS جدید پیشنهادی برای ارتقاء وجود دارد.

در شکل (۵) PPS قدیمی با رنگ روشن و مقدار اضافه شده به آن با رنگ تیره مشخص شده است. در واقع PPS جدید اجتماع دو ناحیه مشخص شده با رنگهای روشن و تیره میباشد.

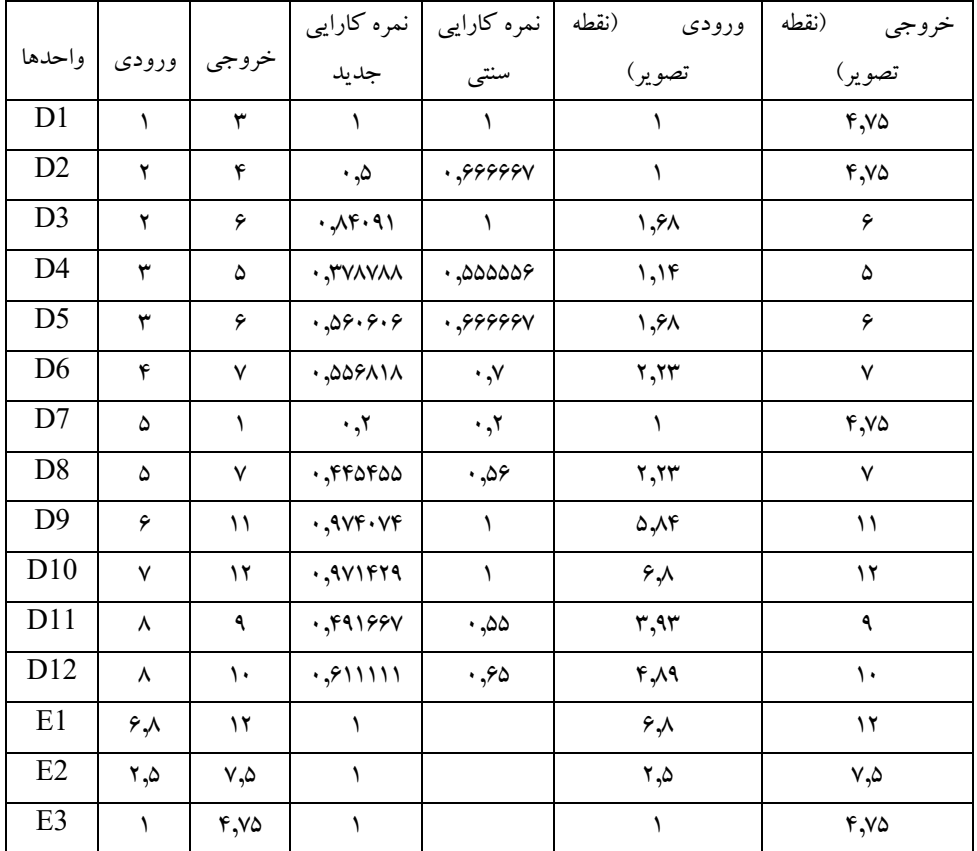

**جدول:4 نمره کارایی واحدها در مجموعه امکان تولید سنتی و جدید**

همانگونه که در شکل )6( مشخص است، واحدهای مجازی 2E6 1E و 3E کارایی واحدهای کارای قبلی را از بین بردهاند و خود بجای آنها کارا شدهاند. بنابراین این واحدهای مجازی میتوانند به عنوان مرجعی برای واحدهای کارا در PPS سنتی قرار گیرند.

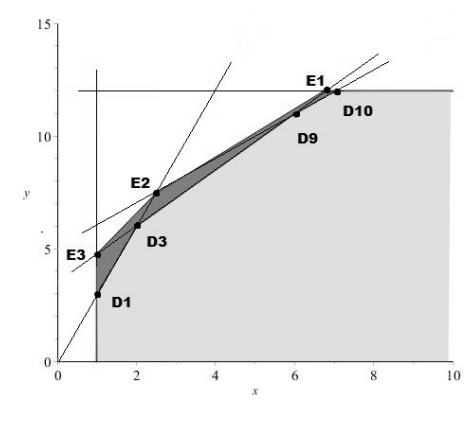

**شکل:6 مجموعه امکان تولید سنتی و جدید**

**مثال کاربردی**

در این بخش از مقاله از مثال کاربردی زیر را که توسط ساکستون و همکاران<sup>\</sup> (۱۹۸۶) مورد استفاده قرار گرفت کمک میگیریم و الگوریتم پیشنهادی را برای آن بکار میبریم. خانه سالمندانی با شش شامل دو ورودی، ساعت کارکنان در روز )HSD ) وتجهیزات مورد استفاده روزانه )EUD )و دو خروجی، کل روزهای مراقبتهای پزشکی و مراقبتهای ثانویه پزشکی (MCD) و کل روزهای مراقبت ویژه (SCD) مطابق جدول (۵) در نظر بگیرید. نمره کارایی آنها با اجرای مدل پوششی BCC در ستون ششم جدول )8( مشخص شده است. همانگونه که از این ستون جدول مشاهده میشود تنها واحد F ناکارا میباشد. و نمره کارایی بقیه واحدها یک است یعنی بقیه واحدها کارا میباشند.

1 .Sexton et al.

| واحدها | <b>HSD</b> | <b>EUD</b>       | <b>MCD</b>        | SCD          | نمره كارايي |  |  |
|--------|------------|------------------|-------------------|--------------|-------------|--|--|
| A      | ۱۵۰        | $\cdot$ ,۲       | 10                | $r_0 \cdots$ |             |  |  |
| B      | ۴۰۰        | $\cdot \cdot$    | 15                | 71           |             |  |  |
| C      | ۳۲۰        | ۱,۲              | FT                | 1.0.0        |             |  |  |
| D      | ۵۲.        | ۲                | $Y \wedge \cdots$ | FT           |             |  |  |
| E      | ۳۵۰        | , 7              | 19                | $Y_0 \cdots$ |             |  |  |
| F      | ۳۲۰        | $\cdot$ , $\vee$ | 10                | 10           | .499        |  |  |

**جدول :5 مثال خانه سالمندان**

بنابراین  $E = \{A, B, C, D, E\}$ و  $E = \{F\}$  خواهد بود. با اجرای مدل $\{P\}$  و (۵) به ازای ضرایب ابرصفحههای سازای *PPS* و همچنین ( )̃ را بدست آورده و در جدول (۶) نشان دادهایم.

| ابر صفحه       | $\tilde{E}(H_o)$ | V,                         | $V_{\mathcal{Y}}$ | $U_{1}$                                           | $U_{\tau}$                                        | K                             |
|----------------|------------------|----------------------------|-------------------|---------------------------------------------------|---------------------------------------------------|-------------------------------|
| H1             | ۲و ۱             | ٠                          | ۵                 | ٠                                                 | $\cdots$                                          | ۵, ۰                          |
| H <sub>2</sub> | ۵و ۲و ۱          | $\cdot$ , $\cdot$ ) $\vee$ | $\cdot$ ,4973     | ٠                                                 | $\cdot, \cdots$ ۴                                 | ۱۵۰,۰                         |
| H <sub>3</sub> | ۴و ۳و ۱          | ۰٫۰۰۳۱                     | ٠                 | $\cdot$ , $\cdot \cdot \cdot$ \r                  | $\cdot$ , $\cdot$ , $\cdot$ , $\tau$              | ۰٫۲۰۳۱                        |
| H4             | ۵و ۴             | $\cdot$ , $\cdot$ 19       | ٠                 | ٠                                                 | $\cdot, \cdot \cdot \cdot$ Y                      | $\cdot$ ,1973                 |
| H <sub>5</sub> | ۳و ۱             | ٠                          | ۲                 | $\cdot$ , $\cdot$ , $\cdot$ , $\vee$              | $\bullet$                                         | $-\cdot$ , $\theta$           |
| H6             | ۵و ۴و ۲          | ۰,۰۰۱                      | ۲۹۱۴.             | ٠                                                 | $\cdot$ , $\cdot$ $\cdot$ $\cdot$ $\cdot$ $\cdot$ | $\cdot$ ,\ $\cdot$ Y $\wedge$ |
| H7             | ۵و ۴و ۱و ۱       | $\cdot$ , $\cdot$ 16       | ۰٫۴۹۴۶            | $\cdot$ , $\cdot$ $\cdot$ $\cdot$ $\circ$ $\circ$ | $\cdot, \cdot \cdot \cdot$ ۴                      | .5111                         |

**جدول :6 ضرایب ابرصفحههای سازای مجموعه امکان تولید**

بعد از بدست آوردن ضرایب ابرصفحههای سازای مجموعه امکان تولید و  $\tilde{E}(H_o)$ ، الگوریتم پیشنهادی را جهت تولید *DMU*های مجازی بکار میگیریم و آنها را به *DMU*های قبلی اضافه میکنیم. *DMU*های مجازی تولید شده و نمره کارایی *DMU*ها، قبل و بعداز اضافه کردن *DMU*های مجازی در جدول )1( نشان داده شدهاست.

| واحدها         | <b>HSD</b>                      | <b>EUD</b>        | <b>MCD</b>               | SCD                                                   | نمره كارايي<br>سنتى | نمره كارايي<br>جديد |
|----------------|---------------------------------|-------------------|--------------------------|-------------------------------------------------------|---------------------|---------------------|
| Α              | 10.                             | $\cdot$ , $\cdot$ | 1F                       | $r_0 \cdots$                                          | ١                   | ١                   |
| B              | $\mathfrak{r}\cdot\mathfrak{r}$ | $\cdot$ , $\vee$  | 1F                       | $Y \cup \cdots$                                       | ١                   | .0990               |
| С              | ٣٢٠                             | 1, 7              | FT                       | 1.0.0                                                 | ١                   | ١                   |
| D              | ۵۲.                             | ۲                 | $Y \wedge \cdots$        | FT                                                    | ١                   | ١                   |
| E              | ۳۵۰                             | 1,7               | 19                       | 70                                                    | ١                   | .99                 |
| F.             | ٣٢٠                             | $\cdot$ , $\vee$  | 15                       | 10                                                    | ۹۶۸۰ ۰              | .0000               |
| E1             | $\Delta Y \cdot \Delta \Delta$  | ۲                 | ۲۸۰۳۵,۴۲                 | $FT.VP, \Delta$                                       | -                   | ١                   |
| E <sub>2</sub> | ۴۰۸٬۴۲                          | ۰,۷۲              | 1849,00                  | 81089,89                                              | $\qquad \qquad -$   | $\lambda$           |
| E <sub>3</sub> | ۱۵۱٫۶۱                          | $\cdot$ ,۲        | $YY\cdot VV,Y^{\varphi}$ | 3096,70                                               |                     | $\lambda$           |
| E4             | 350,93                          | 1,77              | $fYV\wedge V, \wedge Y$  | ۲۵۵۹۳,۵۳                                              |                     | ١                   |
| E <sub>5</sub> | 17V, 9V                         | .77               | 14629,71                 | $\mathsf{Y}\mathsf{Y}\mathsf{S}\mathsf{V},\mathsf{Y}$ | -                   | ١                   |
| E6             | 10.9                            | $\cdot$ ,۲        | 14.76.12                 | 3012,19                                               |                     | 1                   |
|                |                                 |                   |                          |                                                       |                     |                     |

**جدول :7 نمره کارایی واحدها در مجموعه امکان تولید سنتی و جدید**

همانگونه که در جدول )1( مشاهده میشود، کارایی *DMU*های B و E در PPS جدید از بین رفته و واحدهای مجازی تولید شده کارا شدهاند. این نشان میدهد که PPS گسترش پیدا کرده و واحدهای مجازی جدید الگویی برای واحدهای کارای قبلی که اکنون از کارایی افتادهاند میباشند.همچنین با مقایسه نمره کارایی سنتیواحدهای B، E و F با نمره کارایی جدید آنها، متوجه میشویم که کاهش نمره کارایی در مجموعه امکان تولید جدید بسیار اندک میباشد و این بدان معنا است که میزان ارتقاء مجموعه امکان تولید بسیار کم است و مطلوب میباشد. در جدول (۸) دادههای اصلی و نقاط تصویر *DMU*ها در PPS گسترش یافته نشان داده شده است.

| واحدها | <b>HSD</b>                      | <b>EUD</b>                 | <b>MCD</b>  | SCD                             |                  |                         | نقطه تصوير        |                 |
|--------|---------------------------------|----------------------------|-------------|---------------------------------|------------------|-------------------------|-------------------|-----------------|
|        |                                 |                            |             |                                 | <b>HSD</b>       | <b>EUD</b>              | MCD               | <b>SCD</b>      |
| A      | ۱۵۰                             | $\cdot$ ,۲                 | 15          | ۳۵۰۰                            | ۱۵۰              | $\cdot$ ,۲              | 15                | ۳۵۰۰            |
| B      | $\mathfrak{r}\cdot\mathfrak{r}$ | $\cdot \cdot$              | 15          | $Y \cup \cdots$                 | 11.19            | $\cdot$ , $\vee$        | ۲۸۰۱۸٫۱۵          | $Y \cup \cdots$ |
| C      | ٣٢٠                             | $\mathcal{N}, \mathcal{N}$ | $rr \cdots$ | $\cdot$ $\circ$ $\cdot$ $\cdot$ | ٣٢٠              | 1, 7                    | FT                | ۱۰۵۰۰           |
| D      | $\Delta Y \cdot$                | ۲                          | <b>YA</b>   | $rr \cdots$                     | $\Delta Y \cdot$ | ۲                       | $Y \wedge \cdots$ | FT              |
| E      | ۳۵۰                             | $\lambda, \lambda$         | ۱۹۰۰۰       | ۲۵۰۰۰                           | 37,44            | 1,7                     | FT.77, VA         | ۲۵۰۰۰           |
| F      | ۳۲۰                             | $\cdot, v$                 | 15          | ۱۵۰۰۰                           | 28,94            | $\cdot$ , $\curlyeqsim$ | 12979,91          | ۱۵۰۰۰           |

**جدول :8 دادههای اصلی و نقطه تصویر واحدها در مجموعه امکان تولید جدید**

همانگونه که مشاهده میشود، برای نقاط B و E که قبالً در PPS سنتی کارا بودهاند، در PPS جدید نقطه تصویری برای قرار گرفتن روی مرز کارایی ارایه شده است. همچنین برای نقطه **F** که در هر دو PPS ناکارا بود، نقطه تصویر جدیدی در PPS جدید داده شده است.

## **نتیجه گیری**

تحلیل پوششی دادهها DMU را به دو بخش واحدهای کارا و واحدهای ناکارا تقسیم بندی میکند. در این صورت واحدهای کارا مرجعی برای واحدهای ناکارا خواهد بود. در مدلهای سنتی DEA بهبود کارایی تنها برای واحدهای ناکارا صورت میگیرد و واحدهای کارا بدون تغییر باقی میمانند. اما از آنجا که تکنولوژی تخمینزده شده همواره زیرمجموعه تکنولوژی واقعی است بنابراین میتوان به میزان بسیار کمی آن را گسترش داد. در این صورت میتوانیم پیشنهادی برای بهبود واحدهای کارا نیز داشته باشیم. در این مقاله بر خالف روش پیشنهادی صولتی و پارادی )4112( که ضریب بهبود از خارج سیستم توسط مدیر تعیین میگردید، روشی پیشنهاد نمودیم که با استفاده از ویژگیهای هندسی PPS میزان بهبود توسط خود سیستم تعیین گردد. در روش پیشنهادیتوانستیم DMUهای مجازی بسازیم که با اضافه کردن آنها به DMUهای واقعی PPS گسترش پیدا نمود. روش پیشنهادی نیز روی یک مثال کاربردی اجرا شد. به عنوان کار آتی پیشنهاد میشود از این مبحث جهت رتبه بندی واحدهای کارا استفاده شود. همچنین روشهایی ارایه شوند که از نظر محاسباتی پیچیدگی کمتری داشته باشند. عالوه بر این بسط راهکار بهبود واحدهای کارا با در نظر گرفتن مرزهای چندسطحی موضوع جالبی برای تحقیقات آتی است.

**منابع**

Aigner ,D.J. and Chu, S.F .(1974) .On Estimating the Industry *Production Function* .American Economic Review, 58, 826-839.

Aigner, D., Lovell, C. K. and Schmidt, P.  $(19.1\%)$ . Formulation and estimation of stochastic frontier production function models .*Journal of*   $Econometrics.\Upsilon V-\Upsilon V$ ,  $(1)$ ,

Amirteimoori, A , Kordrostami, S. and Nasrollahian, P .A .<sup>(Y . 1</sup> Y). Method for solving super-Efficiency infeasibility by adding virtual DMUs with mean values *.Iranian journal of management studies*  $(1)$ <sup>+</sup>,  $.919 - .0$ 

Banker, R. D., Charnes, A. and Cooper, W. W. (1984). (Some models for estimating technical and scale inefficiency in data envelopment analysis .*Management Science*.<sup>1</sup> .91-1.74,  $\cdot$ ,

Battese, G. and Coelli, T. (1992). Frontier production functions, technical efficiency and panel data :With application to paddy farmers in India *Journal of Productivity Analysis*.<sup>119</sup><sup>1</sup> or</sup>,<sup> $\tau$ </sup>,

Charnes , A., Cooper , W.W. and Rhodes , E.  $(19\vee 1)$ . Measuring the efficiency of decision making units .*European Journal of Operational Research*.<sup>222</sup>+11,

Coelli, T., Rao, D.S.P. and Battese, G.E .<sup>(1994</sup>) .*An introduction to efficiency and productivity analysis* .Boston: Kluwer Academic.

Deprins, D., Simar, L., and Tulkens, H. (1984 .*(Measuring laborefficiency in post office. In North Holland* ,*editor, The Performance of Public Enterprises* .Amsterdam :M. Marchand and P. Pestieau and H. Tulkens.

Didehkhani, H., Hosseinzadeh Lotfi, F. and Sadi-Nezhad, S. (2019). Practical benchmarking in DEA using artificial DMUs .*Journal of Industrial Engineering International.*<sup> $\uparrow \cdot$ 1–197,10,</sup>

Fethi, M., Jackson, P. M. and Weyman-Jones, T. G.  $(1 \cdot \cdot)$ . *European airlines: a stochastic DEA study of efficiency with market liberalization* .Tech. rep., University of Leicester Efficiency and Productivity Research Unit

Farrell, M. J. (1957). The measurement of productive efficiency. *Journal of the Royal Statistical Society.*<sup>141</sup>–<sup>1</sup>°, (۳)<sup>11</sup>,

Greene, W. H. (1980). Maximum likelihood estimation of econometric frontier functions *Journal of Econometrics* .<sup>5</sup>7–11, (1)<sup>1</sup>,

Greene, W. H. (1990). A Gamma-distributed stochastic frontier model *Journal of Econometrics* . 177–191, 97,

Greene, W. H. (2008 .)*Econometric Analysis, sixth edition* .Pearson Prentice Hall.

Krivonozhko, V. E., Forsund, F. R. and Lychev , A. V. (2017 .(On comparison of different sets of units used for improving the frontier in DEA models *.Ann. Operat. Res* . 7. - °, 7.

Krivonozhko, V. E., Forsund, F. R. and Lychev ,A. V. (2016). Improving the Frontier in DEA Models .*Doklady Mathematics* ,( $\tilde{y}$ )*95*,  $.11 - V10$ 

Land, K. C., Lovel CAK and Thore, S. (1993 .(Chance-constrained data envelopment analysis .*Managerial and Decision Economics*, 15,  $.005 - 051$ 

Lovell CAK (1993 .)*Production Frontiers and Productive Efficiency* . In: Fried H, Lovell CAK ,and Schmidt S (eds (.the Measurement of Productive Efficiency .New York :Techniques and Applications, Oxford University Press.

Olesen, O. B. and Petersen, N.C. (1995 .(Chance Constrained Efficiency Evaluation .*Management Science*.<sup>204</sup>-227, 21,

Bogetoft, P & , Otto ,L .<sup>(٢٠١١</sup>) *Benchmarking with DEA, SFA, and R* .New York :Springer.

Sexton, T.R., Silkman, R.H. and Hogan, A.J.)<sup>1941</sup>) *Data envelopment analysis: Critique and extensions* .In: Silkman, R.H. (Ed.), Measuring Efficiency: An Assessment of Data Envelopment Analysis. Jossey-Bass, San Francisco, CA, 73–105.

Sowlati, T. and Paradi, J. C. (2004). (Establishing the "practical frontier" in data envelopment analysis .*Omega*.<sup>212</sup>–271, 77,